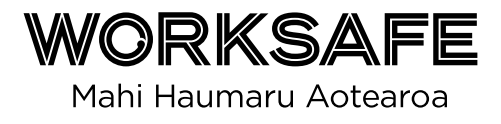

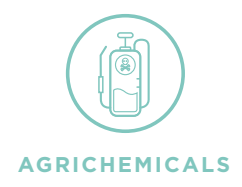

# Creating an inventory

### **You must have an inventory**

If you handle or store hazardous substances (which includes agrichemicals) at your store – you must have an inventory.

## **Why**

- To tell emergency workers what you have on site if there is an emergency.
- To work out what you need to do to manage risks (signage, storage, keeping chemicals separate etc).
- To have information about your hazardous substances where you and your workers can find it.
- To let health and safety inspectors or compliance certifiers check what you have on site.
- Because it is a legal requirement.

#### **How**

**1** Get a copy of the [hazardous substances inventory](https://www.hazardoussubstances.govt.nz/media/1052/inventory-form.pdf) form.

**<sup>2</sup>** Walk around your workplace and make a note of all the hazardous substances you have stored.

Make a note of the quantities (the maximum amount you are likely to ever have) and where they are stored.

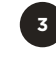

**<sup>3</sup>** Get the safety data sheets for all your hazardous substances. If you do not have them, ask your supplier for a copy or look for them online.

Put your inventory into the [hazardous substances calculator](https://www.hazardoussubstances.govt.nz/calculator)

## **Using the hazardous substances calculator**

#### Before you start

- 1. The hazardous substances calculator is easy to use. The initial set-up will take a bit of time but once you have done that, updating it is easy.
- 2. Make sure you have the information from your walk around the chemicals you have, where they are stored and the quantities.
- 3. Make sure you have the safety data sheets for all the hazardous substances you have.

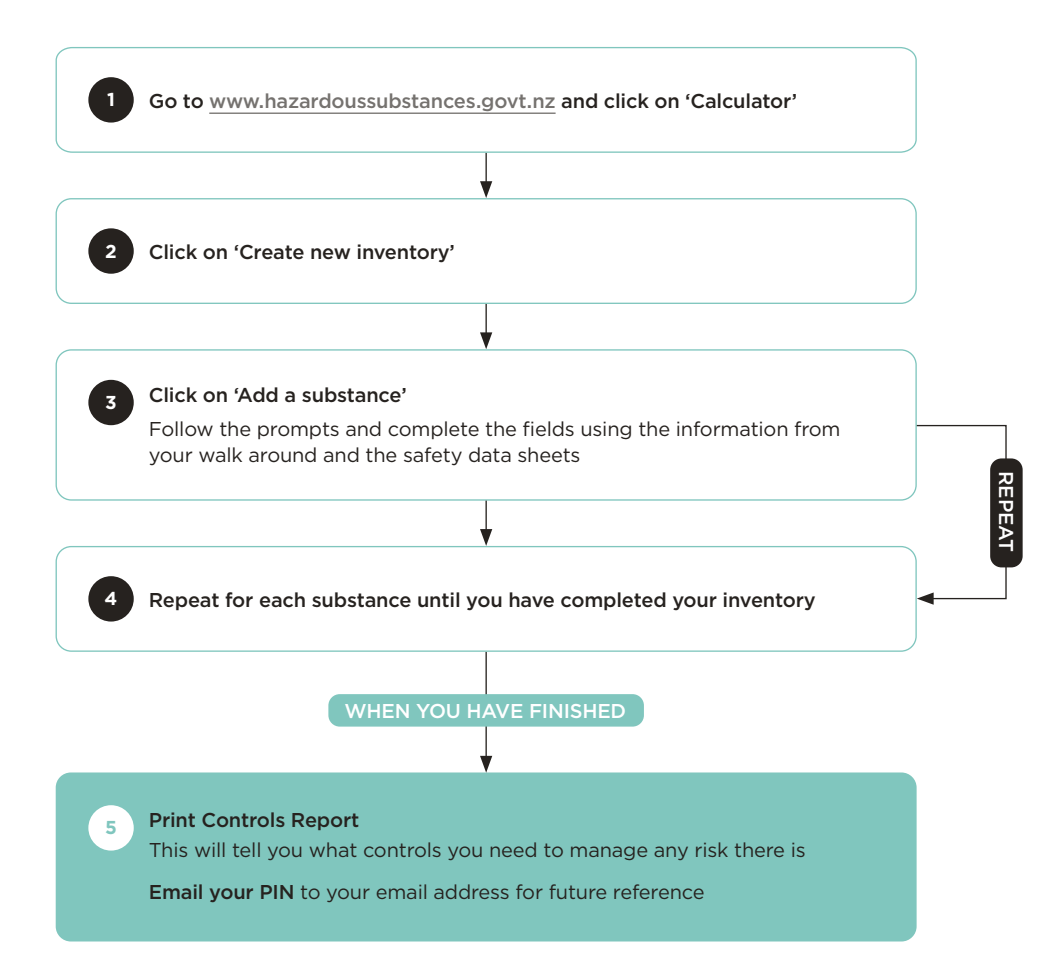

#### **Keep up-to-date**

If you get a new hazardous substance or agrichemical, or stop using an existing one, update the inventory on the hazardous substances calculator.

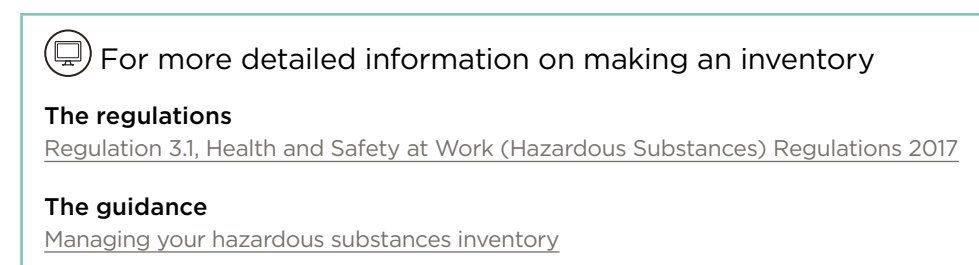